фио: Рукович Александр Владимирович Ство образования и на уки Российской Федерации дата подписания: 3**1.0XBM ЧЕКЖИ**Й ИНСТИТУТ (филиал) федерального государственного Уникальный программный ключ:<br>f45eb7c44954caac05e37hQHQQHAGFQ.tQQDq3QRqT64JhHQFQ-yypeждения высшего образования «Северо-Восточный федеральный университет имени М.К. Аммосова» в г. Нерюнгри Должность: Директор Документ подписан простой электронной подписью<br>Информация о владельце:<br>ФИО: Рукович Александ<mark>у Ряздимирови</mark>ч СТВО Образования и 1<br>Должность: Директор<br>Дата подписания: 3**1 ВХУВОЯ ЧОКЖИЙ** ИНСТИТУТ (филиал)<br>Уникальный програ

# **МЕТОДИЧЕСКИЕ УКАЗАНИЯ** К ВЫПОЛНЕНИЮ САМОСТОЯТЕЛЬНОЙ РАБОТЫ СТУДЕНТОВ ПО ДИСЦИПЛИНЕ **«ТЕОРИЯ ВЕРОЯТНОСТЕЙ И МАТЕМАТИЧЕСКАЯ СТАТИСТИКА»** НА ТЕМУ **«ВАРИАЦИОННЫЕ РЯДЫ И ИХ ЧИСЛОВЫЕ ХАРАКТЕРИСТИКИ»** ДЛЯ СТУДЕНТОВ НАПРАВЛЕНИЙ ПОДГОТОВКИ: 01.03.02 «ПРИКЛАДНАЯ МАТЕМАТИКА И ИНФОРМАТИКА», 09.03.03 «ПРИКЛАДНАЯ ИНФОРМАТИКА»

Нерюнгри Издательство ТИ (ф) СВФУ 2017

Утверждено учебно-методическим советом ТИ (ф) ФГАОУ ВО «СВФУ»

Составитель:

*В.М. Самохина*, к.п.н., заведующий кафедрой МиИ

Рецензент: *М.Ю. Макарова*, к.т.н., доцент кафедры МиИ

Подготовлено на кафедре математики и информатики

Печатается в авторской редакции

*Методические указания предназначены для оказания помощи студентам очного отделения при выполнении самостоятельных (домашних) работ по теории вероятности и математической статистике. Методические указания содержат теоретический материал, необходимый для овладения знаний по теме «Вариационные ряды и их числовые характеристики», решенные задачи, упражнения для самостоятельно выполнения. Методическая разработка может быть использована студентами, как в процессе усвоения лекционного материала, так и во время практических занятий. Методические указания предназначены студентам первого курса для направлений подготовки: 01.03.02 «Прикладная математика и информатика», 09.03.03 «Прикладная информатика».*

© Технический институт (ф) СВФУ, 2017

# **Оглавление**

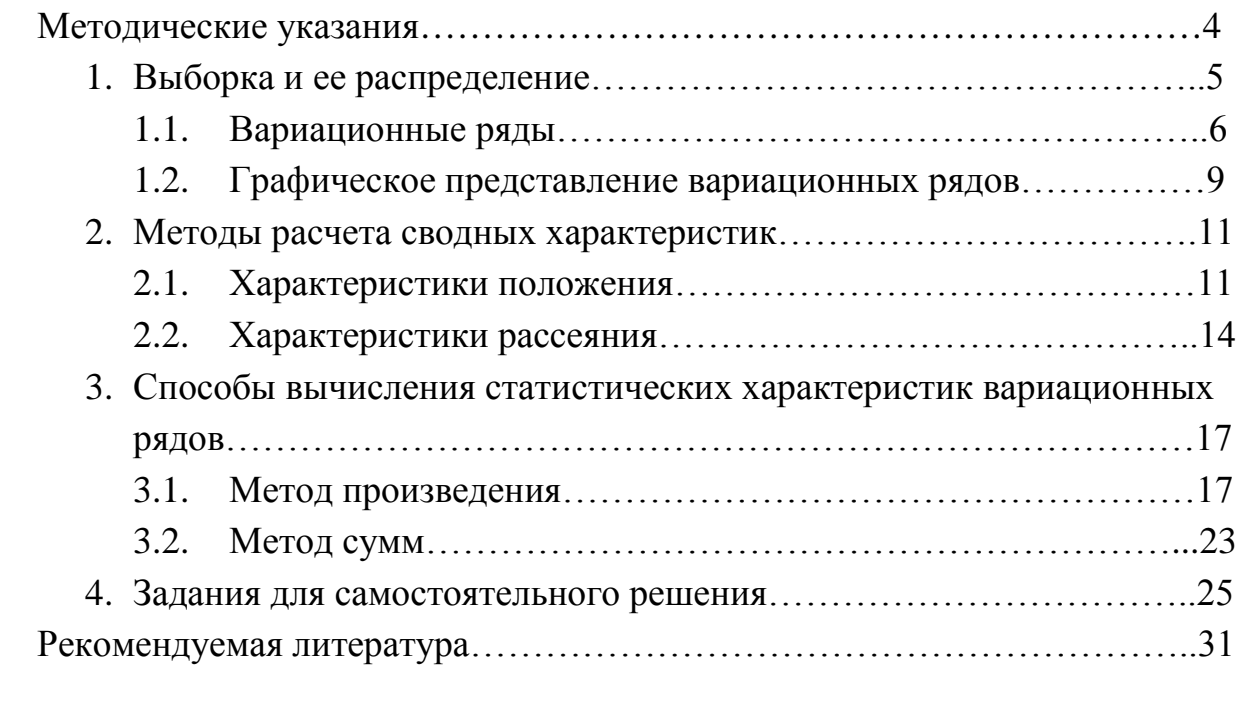

# **Методические указания**

Основной формой обучения студента очного отделения является его самостоятельная работа над учебным материалом, которая состоит из следующих элементов: изучение материала по учебникам, решение задач, выполнение домашних индивидуальных заданий. В соответствии с учебным графиком для студентов, обучающихся по направлениям 01.03.02 «Прикладная математика и информатика», 09.03.03 "Прикладная информатика предусмотрено выполнение домашних работ, выполнение СРС по теме: «Вариационные ряды и их числовые характеристики». Выполнение этих заданий необходимо для закрепления теоретических знаний и приобретения практических навыков решения типовых задач.

Домашняя работа - это промежуточный метод проверки знаний студента с целью определения конечного результата в обучении по данной теме.

Индивидуальная домашняя работа по дисциплине «Теория вероятностей и математическая статистика» призвана систематизировать знания, позволяет повторить и закрепить материал. Студент выполняет вариант индивидуальной домашней работы, номер которого совпадает с номером его фамилии в аудиторном журнале. Домашние задания выполняются в соответствии с графиком изучения дисциплины и сдаются на проверку преподавателю.

# **Критерии оценки индивидуальной домашней работы:**

Индивидуальная домашняя работа (ИДР) оценивается по бальнорейтинговой системе, максимальный бал- 5, и включает следующие критерии:

# **1. Качество и правильность выполненных расчетов по задачаммаксимальный балл -4 баллов**

- ИДР выполнена полностью, задания выполнены правильно, выполненные расчеты верны -4 баллов.
- ИДР выполнена полностью, ход решения заданий верен, имеются неточности в расчетах – 1-4 баллов.
- ИДР не выполнена 0 баллов.

# **2. Своевременность выполнения – максимальный балл -1 балл**

- Работа выполнена, в предусмотренные сроки 1 балл.
- Работа сдана не вовремя 0 баллов.

# § 1. ВЫБОРКА И ЕЕ РАСПРЕДЕЛЕНИЕ

Математическая статистика - это раздел прикладной математики, в котором рассматриваются методы отыскания законов и характеристик случайных величин по результатам наблюдений и экспериментов.

# Основные задачи математической статистики.

1. Создание методов сбора и группировки обрабатываемого статистического материала, полученного в результате наблюдений за случайными процессами.

2. Разработка методов анализа полученных статистических данных.

3. Получение выводов по данным наблюдений.

Если исследуемая совокупность содержит большое число объектов, то обследование провести невозможно. В таких случаях случайно отбирают из всей совокупности ограниченное число объектов  $\overline{M}$ подвергают их изучению. В связи с этим различают генеральную и выборочную совокупности.

- √ Определение: Выборочная совокупностью (выборка) совокупность случайно отобранных объектов.
- √ Определение: Генеральной совокупностью называют совокупность, объектов из которых производится выборка.

Выборки подразделяют на повторные и бесповторные.

- √ Определение: Повторной называют выборку, при которой отобранный объект (перед отбором следующего) возвращается в генеральную совокупность.
- √ Определение: Бесповторной называют выборку, при которой отобранный объект в генеральную совокупность не возвращается.

Лля того чтобы по данным выборки можно было сделать достоверные ВЫВОДЫ об интересующем признаке генеральной совокупности, необходимо, чтобы выборка была репрезентативной, для этого должны быть выполнены условия:

каждый объект выборки отобран случайно из генеральной совокупности;

все объекты имеют одинаковую вероятность попасть в выборку.

 $\overline{5}$ 

# 1.1. Вариационные ряды

Полученные в ходе эксперимента данные представляют набор чисел, поэтому выявить закономерность их изменения (варьирования) сложно. значений Для изучения закономерностей варьирования случайной величины полученные данные подвергают обработке, т.е. начальным этапом является систематизация полученного материала.

• Определение: Значение случайной величины, соответствующее отдельной группе сгруппированного ряда наблюдаемых данных, называют вариантом, а изменение этого значения варьированием.

Обозначения: варианты - x<sub>i</sub>, частота варианта - n<sub>i</sub>.

Если данные дискретны, то расположив их в порядке неубывания и сгруппировав их так, что в каждой отдельной группе значения случайной величины будут одинаковы, получают ранжированный ряд данных:

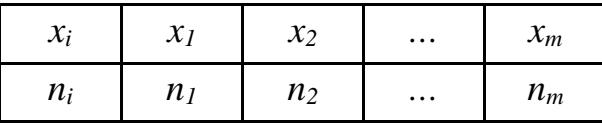

При этом, объем выборки равен сумме всех частот ряда:  $\sum n_i = n$ √ Определение: Отношение частоты варианта к объему выборки называют относительной частотой.

Обозначения:  $w_i$ 

$$
w_i = \frac{n_i}{n}
$$

√ Определение: Дискретным вариационным рядом распределения называют ранжированную совокупность вариантов х; с соответствующими им частотами n<sub>i</sub> или относительными частотами w.

Пример 1. Проводились наблюдения над числом X оценок полученных на экзамене по математике течение часа. Получены следующие результаты: 3; 4; 3; 5; 4; 2; 2; 4; 4; 3; 5; 2; 4; 5; 4; 3; 4; 3; 3; 4; 4;  $2; 2; 5; 5; 4; 5; 2; 3; 4; 4; 3; 4; 5; 2; 5; 2; 4; 3; 3; 4; 2; 4; 4; 5; 4; 3; 5; 3; 5; 4; 4;$ 5; 4; 4; 5; 4; 5; 4; 5. Составить вариационный ряд.

Решение: Х - дискретная случайная величина принимает следующие значения: 2; 3; 4; 5.

Найдем относительные частоты, для чего разделим частоты на объем выборки:

 $w_1 = 8/60 = 0,15$ ;  $w_2 = 12/60 = 0,2$ ;  $w_3 = 23/60 = 0,4$ ,  $w_4 = 17/60 = 0,25$ .

Получим дискретный вариационный ряд:

| $x_i$ |      |     |     |      |
|-------|------|-----|-----|------|
| $n_i$ | g    | 12  | 24  | 15   |
| $W_i$ | 0,15 | 0,2 | 0,4 | 0,25 |

Контроль:  $\sum n_i = 60$ ,  $\sum w_i = 1$ 

Если случайная величина является непрерывной, то группировка наблюдаемых значений не дает нужных результатов.

В этих случаях необходимо строить интервальный вариационный ряд.

√ Определение: Интервальным вариационным рядом называют упорядоченную совокупность интервалов варьирования значений случайной величины с соответствующими частотами или относительными частотами попаданий в каждый из них значений величины.

# Алгоритм построения интервального вариационного ряда

1. Определить количество частичных интервалов. Число интервалов k зависит из объема выборки и рассчитывается по формуле Стержеса: $k = 1 + 3,32$ ·lg n, или используя таблицу:

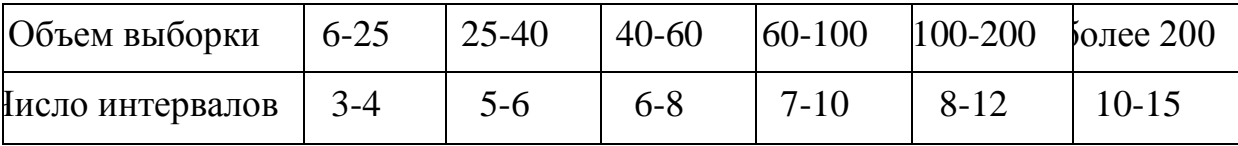

Определить ширину интервалов h по формуле:  $2^{1}$ 

# $h = \frac{x_{\text{max}} - x_{\text{min}}}{k}$ , где  $x_{\text{max}} u$   $x_{\text{min}}$ - максимальная и минимальная варианты выборки

Установить для каждого интервала его верхнюю и нижнюю 3. границы. Нижняя граница первого интервала находится по формуле:

 $x_{\text{huxen}} = x_{\text{min}} - 0.5 \cdot h$ .

Промежуточные интервалы получают, прибавляя  $\mathbf{K}$ концу предыдущего интервала длину частичного интервала h:  $x_{hi} = x_{hi-1} + h$ .

Построение шкалы интервалов в продолжается, пока величина х<sub>hi</sub> VДОВЛЄТВОРЯЄТ СООТНОШЕНИЮ:  $x_{hi} < x_{max} + 0.5 \cdot h$ .

 $\overline{4}$ . Группировка результатов наблюдений. В соответствии со шкалой интервалов произвести группирование значений признака - для каждого частичного интервала вычислить сумму частот n<sub>i</sub> вариант, попавших в i-й интервал. При этом в интервал включают значения случайной величины, большие или равные нижней границе и меньшие верхней границы интервала.

Подсчет частот для каждого интервала удобно проводить методом «конвертиков». Этот метод состоит в том, что попадание значения случайной величины в тот или иной интервал, отмечается точкой, и черточкой. В результате каждому десятку будет соответствовать фигура, похожая на конверт.

 $\therefore$   $\therefore$   $\therefore$ 

Пример 2. Даны измерения некоторого экономического показателя в 30 регионах РФ в течении года:

23 29 35 7 11 18 23 30 36 18 11 8 13 20 25 27 14 30 20 20 24 19 21 26 22 16 26 25 33 27. Составить интервальный вариационный ряд.

Решение: Проранжируем данные в порядке возрастания: 7 8 11 11 13 14 16 18 18 19 20 20 20 21 22 23 23 24 25 25 26 26 27 27 29 30 30 33 35 36.

1. Определим количество частичных интервалов. По формуле Стержеса:k = 1 + 3,32·lg 30≈6, таблице для n=30, получим то же значение.

2. Определим ширину интервалов:  $R = x_{max}-x_{min}=36-7=29$ , 4,8 6  $h = \frac{29}{5} \approx$ 

3. Найдем верхнюю и нижнюю границы интервалов.

Нижняя граница первого интервала  $x_1 = 7-0.5.4,8=4.6$ , далее прибавляя к концу предыдущего интервала длину частичного интервала h=4,8 получаем 6 интервалов.

4. для каждого частичного интервала вычисляется сумма частот ni вариант, попавших в i-й интервал

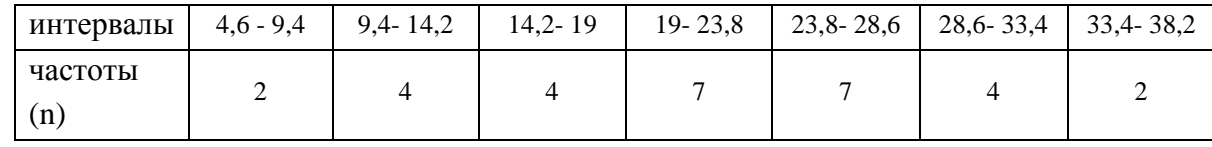

8

# **1.2. Графическое представление вариационных рядов**

Для наглядного представления вариационных рядов, используется их графическое представление. Наиболее распространенными способами графического представления являются *гистограмма, полигон частот и комулянта.*

 Определение: Полигоном частот называют ломанную, отрезки которой соединяют точки  $(x_1; n_1)$ ,  $(x_2; n_2)$ , ...,  $(x_k; n_k)$ .

Для построения полигона частот на оси абсцисс откладывают варианты  $x_i$ , а на оси ординат - соответствующие им частоты  $n_i$ . Точки  $(x_i; n_i)$  соединяют отрезками прямых и получают полигон частот (рис.1.).

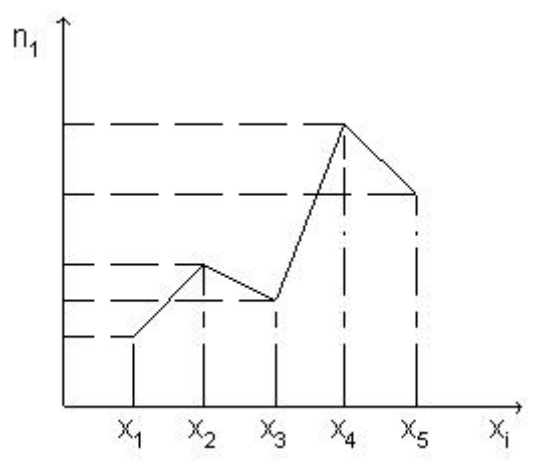

Рис. 1. Полигон частот

 Определение: Полигоном относительных частот называют ломанную, отрезки которой соединяют точки  $(x_1; W_1)$ ,  $(x_2; W_2)$ , ...,  $(x_k; W_k)$ .

Для построения полигона относительных частот на оси абсцисс откладывают варианты xi, а на оси ординат - соответствующие им относительные частоты wi. Точки ( xi; wi) соединяют отрезками прямых и получают полигон относительных частот.

В случае непрерывного признака строят гистограмму.

- Определение: Гистограммой частот называют ступенчатую фигуру, состоящую из прямоугольников, основаниями которых служат частичные интервалы длиной h, а высоты равны отношению ni / h (плотность частоты).
- Определение: Гистограммой относительных частот называют ступенчатую фигуру, состоящую из прямоугольников, основаниями которых служат частичные интервалы

длиной h, а высоты равны отношению  $W_i / h$  (плотность относительной частоты).

Для построения гистограммы относительных частот на оси абсцисс откладывают частичные интервалы, а над ними проводят отрезки, параллельные оси абсцисс на расстоянии  $w_i$  / h (рис.2.).

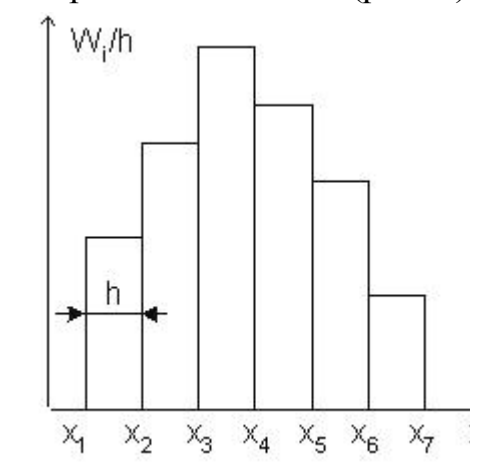

Рис. 2. Гистограмма относительных частот

Таким образом, следует, что для получения полигона частот из построенной гистограммы нужно середины вершин прямоугольников, образующих гистограмму, соединить отрезками прямых.

- √ Определение: Накопленная частота это сумма частот данного и всех предшествующих интервалов.
- √ Определение: Кумулята ломаная, соединяющая точки, абсциссы которых - значения вариант (серединные значения ряда), а ординаты - накопленные частоты этих значений.

Куммулята позволяет определить, какая часть совокупности обладает значениями изучаемого признака, не превышающими заданного числа, а какая часть – превышает его (рис.3.).

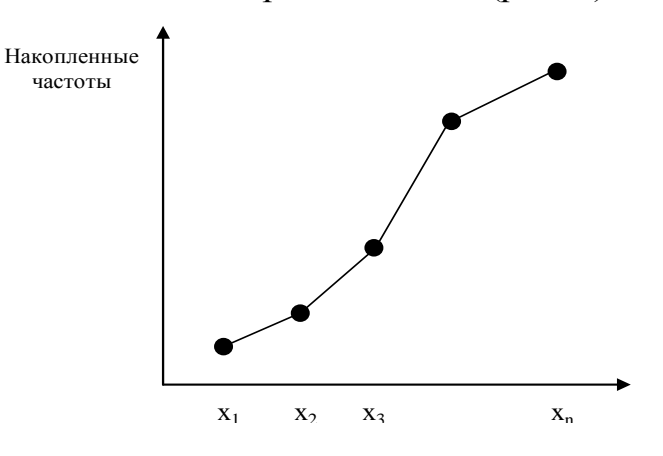

Рис. 3. Кумулята распределения

# § 2. Методы расчета сводных характеристик

Вариационные ряды и графики эмпирических распределений дают недостаточно полной характеристики выборки, поэтому находят числовые характеристики,  $\mathbf K$ НИМ ОТНОСЯТСЯ: характеристики положения  $\mathbf{M}$ характеристики рассеяния, которые дают количественное представление об эмпирических данных выборки позволяют сравнивать их между собой.

# 2.1. Характеристики положения

√ Определение: Среднее арифметическое (взвешенным средним) – такое значение признака, сумма отклонений от которого выборочных значений признака равна нулю.

# Обозначение:  $X_B$

Среднее арифметическое определяется по формуле:

$$
\overline{x}_B = \frac{n_1 x_1 + n_2 x_2 + \dots + n_k x_n}{n} = \frac{1}{n} \sum_{i=1}^k n_i x_i
$$

где  $n$  — объем выборки;

 $k$  — число интервалов группировки;

 $n_i$  — частота *i*-ого интервала;

 $x_i$  — срединное значение *i*-ого интервала.

 $\checkmark$  Определение: Медианой называется такое значение признака X, когда ровно половина значений экспериментальных данных меньше ее, а вторая половина — больше. Обозначение: Ме

Если объем выборки небольшой, то медиану можно вычислить одним из следующих способов, предварительно ранжировав выборку:

Пусть  $n_{\text{}}$  - объем выборки.

ECJIN  $n = 2k$ , TO  $M_e^* = \frac{x_k + x_{k+1}}{2}$ . ECTM  $n = 2k+1$ , TO  $M_e^* = x_{k+1}$ .

Для сгруппированных данных медиана находится по формуле:

$$
Me = x_{Me_h} + h_{me} \frac{0.5n - n_{xMe-1}}{n_{Me}},
$$

где  $x_{Meh}$ - нижняя граница медианного интервала;

- ширина медианного интервала;  $h_{me}$ 

 $n_{xMe-1}$  - накопленная частота интервала, предшествующего медианному;  $n_{Me}$  - частота медианного интервала.

При этом вначале находят интервал группировки, в котором содержится медиана, путем подсчета накопленных частот или накопленных относительных частот.

Медианным будет тот интервал, в котором накопленная частота  $\boldsymbol{n}$ впервые окажется больше  $\overline{2}$  или накопленная относительная частота больше 0.5.

Пример 3. Найти медиану для интервального ряда из примера 2.

Решение: Для каждого интервала найдем наколенную частоту, данные занесем в таблицу.

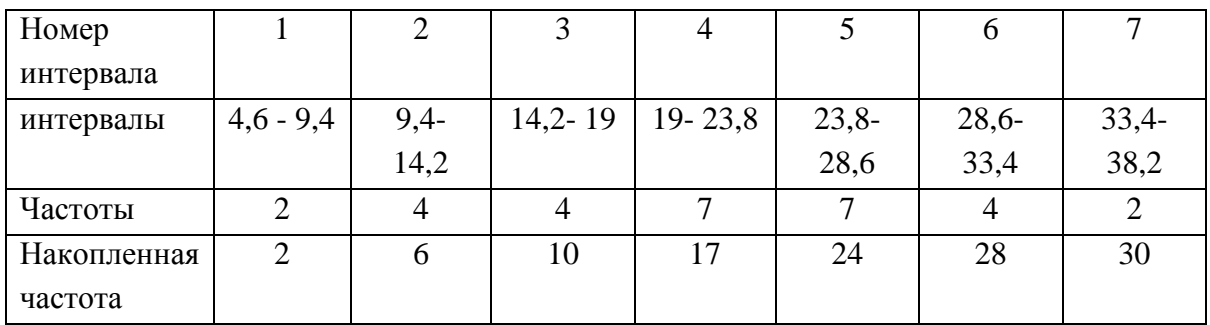

Найдем медианный интервал - интервал, в котором накопленная частота впервые окажется больше  $\frac{n}{2} = \frac{30}{2} = 15$ 

Так как, накопительная частота четвертого интервала  $2+4+4+7 = 17$ 

15, то следовательно интервал (19-23,8) будет медианным и  $x_{Me_h} = 19$  $h_{me} = 4.8$ ,  $n_{x_{Me-1}} = 10$ ,  $n_{Me} = 7$  (*CM npumep 2.)* 

Значит.

$$
M_e = 19 + 4.8 \cdot \frac{0.5 \cdot 30 - 10}{7} = 22.4.
$$

#### √ Определение: Мода представляет собой значение признака. встречающееся в выборке наиболее часто.

# Обозначение: Мо

Ряд называется унимодальным, если в нем только одно модальное значение и полимодальным, если есть несколько значений признака, которые встречаются одинаково часто. Для полимодального ряда моду не вычисляют.

Пример 4. Найти моду выборки представленной в примере 1.

Решение: лискретный вариационный ряд имеем вид:

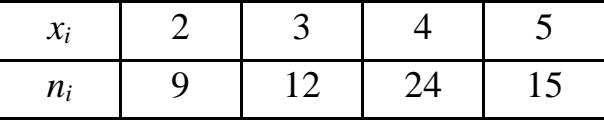

Наиболее часто встречающееся значение ряда является модой, поэтому  $Mo = 4$ .

Интервал группировки с наибольшей частотой называется модальным.

Для определения моды в интервальном ряду используется следующая формула:

$$
Mo = x_{M_{o_n}} + h \frac{n_{M_o} - n_{Mo-1}}{(n_{M_o} - n_{Mo-1}) + (n_{M_o} - n_{Mo+1})},
$$

где  $x_{Mo_{H}}$  — нижняя граница модального интервала;

 $h$  — ширина интервала группировки;

п<sub>Мо</sub> — частота модального интервала;

 $n_{Mo-I}$  — частота интервала, предшествующего модальному;

 $n_{M0+1}$  — частота интервала, следующего за модальным.

| Номер     |                    |      |             | 4           |         | υ       |         |
|-----------|--------------------|------|-------------|-------------|---------|---------|---------|
| интервала |                    |      |             |             |         |         |         |
| интервалы | $4,6 - 9,4$   9,4- |      | $14,2 - 19$ | $19 - 23.8$ | $23,8-$ | $28,6-$ | $33,4-$ |
|           |                    | 14,2 |             |             | 28,6    | 33,4    | 38,2    |
| Частоты   |                    |      |             | О           |         |         |         |

Пример 5. Найти медиану для интервального ряда

Решение: Найдем модальный интервал - интервал группировки с наибольшей частотой. В данном примере наибольшая частота расположена в четвертом интервале и равна 8.

 $x_{M_{0_H}} = 19$ , h = 4,8  $n_{M_0} = 8$ ,  $n_{M_0-1} = 4$ ,  $n_{M_0+1} = 6$ 

$$
Mo = 19 + 4,8 \frac{8-4}{(8-4) + (8-6)} = 22,2,
$$

Т.е. наиболее встречающиеся значение равно 22,2

# 2.2. Характеристики рассеяния

Средние значения не дают полной информации о варьирующем признаке. Часто встречаются два эмпирических распределения, у которых средние значения одинаковы, но при этом у одного из них значения признака рассеяны в узком диапазоне вокруг среднего, а у другого - в широком. Поэтому вычисляют характеристики рассеяния выборки.

√ Определение: Дисперсией называется средний квадрат отклонения среднего арифметического. значений признака от Дисперсия, вычисляемая по выборочным данным, называется выборочной дисперсией и обозначается.

$$
\sigma_B^2 = \frac{\sum_{i=1}^n n_i (x_i - \overline{x}_B)^2}{n}.
$$

Обозначение

Дисперсия измеряется в единицах измерения признака в квадрате, и не совпадает с единицами измерения варьирующего признака, поэтому в практической статистике для того, чтобы охарактеризовать рассеяние признака используют обычно стандартное отклонение, а не дисперсию.

√ Определение: Стандартным отклонением (средним квадратическим отклонением) называется корень квадратный **ИЗ** дисперсии:

Обозначение: 
$$
\sigma_B = \sqrt{\sigma_B^2}
$$
.

Пример 6. Найти стандартное отклонение выборки: 4, 9, 7, 4, 7, 5, 6, 3, 4, 5, 7, 2, 3, 8, 5, 6, 7, 4, 3, 4.

Решение: Запишем распределение выборки в виде дискретного распределения частот:

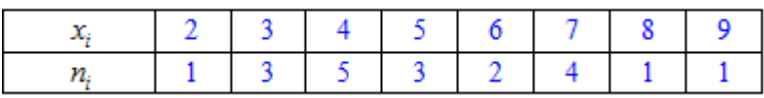

арифметическое значение равно  $\bar{x}_6 = 5.15$  (проверить Среднее самостоятельно).

$$
\sigma_B^2 = \frac{(2-5,15)^2 \cdot 1 + (3-5,15)^2 \cdot 3 + (4-5,15)^2 \cdot 5 + (5-5,15)^2 \cdot 3}{20} +
$$

$$
+\frac{(6-5,15)^2 \cdot 2 + (7-5,15)^2 \cdot 4 + (8-5,15)^2 \cdot 1 + (9-5,15)^2 \cdot 1}{20} = 3,4275
$$

Стандартное отклонение выражается в тех же единицах измерения, что и характеризуемый им признак. Если требуется сравнить между собой степень варьирования признаков, выраженных в разных единицах измерения, вводится относительный показатель коэффициентом вариации.

Этот коэффициент выражается в процентном отношении и вычисляется по формуле:

$$
V = \frac{\sigma_B}{x_B} \cdot 100\%
$$

Коэффициент вариации используется и как показатель однородности выборочных наблюдений. Если коэффициент вариации не превышает 10 %, то выборку можно считать однородной, т. е. полученной из одной генеральной совокупности.

Практически коэффициент вариации применяется в основном для сравнения выборок из однотипных генеральных совокупностей.

Среднее выборочное и выборочная дисперсия являются частным случаем более общего понятия - момента статистического ряда.

Определение: Обычным эмпирическим моментом порядка k называют среднее значение k-ых степеней разности ( $x_i$ - $C$ :

> $M'_k = \frac{\sum n_i (x_i - C)^k}{n}$ , C – произвольное Обозначение: постоянное число (ложный нуль).

 $\checkmark$  Определение: Начальным эмпирическим моментом порядка  $k$ называют обычный момент порядка  $k$  при  $C = 0$ .

Обозначение:

$$
M_k = \frac{\sum n_i x_i^k}{n}
$$

В частности.

$$
M_1 = \frac{\sum n_i x_i}{n} = \overline{x_B}
$$

т.е. начальный эмпирический момент первого порядка равен выборочной средней.

# √ Определение: Центральным эмпирическим моментом

порядка  $k$  называют обычный момент порядка  $k$  при  $C=$ 

$$
\mathfrak{X}^-_B
$$

Обозначение: 
$$
m_k = \frac{\sum n_i (x_i - \overline{x_B})^k}{n}
$$

В частности.

$$
m_2 = \frac{\sum n_i (x_i - \overline{x_B})^2}{n} = \sigma_B^2
$$

т.е. центральный эмпирический момент второго порядка равен выборочной дисперсии.

• Определение: Выборочным коэффициентом асимметрии называется

число  $A_s^*$ , определяемое формулой:

$$
A_s^* = \frac{m_3}{\sigma_e^3}
$$
 Обозначение:

Выборочный коэффициент асимметрии служит для характеристики асимметрии полигона вариационного ряда. Если полигон асимметричен, то одна из ветвей его, начиная с вершины, имеет более пологий «спуск», чем другая.

Если  $A_s^*$  < 0, то более пологий «спуск» полигона наблюдается слева; если  $A_s^* > 0$  - справа. В первом случае асимметрию называют левосторонней, а во втором - правосторонней.

√ Определение: Выборочным коэффициентом экспесса или  $E_k^*$ называется число коэффициентом крутости определяемое формулой:

$$
E_k^* = \frac{m_4}{\sigma_e^4} - 3
$$
 Обозначение:

Выборочный коэффициент эксцесса служит для сравнения на «крутость» выборочного распределения с нормальным распределением.

Коэффициент эксцесса для случайной величины, распределенной по нормальному закону, равен нулю.

Поэтому за стандартное значение выборочного коэффициента эксцесса принимают  $E_k^* = 0$ .

Если  $E_k^*$  < 0, то полигон имеет более пологую вершину по сравнению с нормальной кривой; если  $E_k^* > 0$ , то полигон более крутой по сравнению с нормальной кривой.

# 8 3. Способы вычисления

# статистических характеристик вариационных рядов

При больших значениях вариантов и соответствующих им частот вычисление выборочного среднего, дисперсии и выборочных моментов приводит к громоздким вычислениям.

Для упрощения вычислений условные варианты, которые находятся

$$
u_i = \frac{x_i - c}{h}
$$
по формулам:

С — ложный нуль (новое начало отсчета);

 $h$  — шаг, т. е. разность между любыми двумя соседними первоначальными вариантами (новая единица масштаба)

Замечание 1. В качестве ложного нуля можно принять любую варианту Максимальная простота вычислений достигается, если выбрать в качестве ложного нуля варианту, которая расположена примерно в середине вариационного ряда (часто такая варианта имеет наибольшую частоту)

Замечание 2. Варианте, которая принята в качестве ложного нуля, соответствует условная варианта, равная нулю

### 3.1. Метод произведения

Определение Равностоящими называют варианты, которые образуют арифметическую прогрессию с разностью  $h$ .

Пусть выборка дана в виде распределения равноотстоящих вариант и соответствующим им частот, тогда числовые характеристики выборки вычисляются по формулам:

$$
\overline{x_{6}} = M_{1}^{*} h + c , \qquad D_{6} = \left( M_{2}^{*} - \left( M_{1}^{*} \right)^{2} \right) \cdot h^{2} , \qquad \sigma_{6} = \sqrt{D_{6}} ,
$$
  

$$
A_{s}^{*} = \frac{m_{3}}{\sigma_{s}^{3}} , \qquad E_{k}^{*} = \frac{m_{4}}{\sigma_{s}^{4}} - 3 ,
$$

Условные моменты:

$$
M_1^* = \frac{1}{n} \sum_{i=1}^m u_i n_i \qquad M_2^* = \frac{1}{n} \sum_{i=1}^m u_i^2 n_i
$$
  

$$
M_3^* = \frac{1}{n} \sum_{i=1}^m u_i^3 n_i \qquad M_4^* = \frac{1}{n} \sum_{i=1}^m u_i^4 n_i
$$
  

$$
m_3 = \left(M_3^* - 3M_1^* M_2^* + 2\left(M_1^*\right)^3\right) \cdot h^3
$$
  

$$
m_4 = \left(M_4^* - 4M_1^* M_3^* + 6\left(M_1^*\right)^2 \cdot M_2^* - 3\left(M_1^*\right)^4\right) \cdot h^4
$$

Для вычисления числовых характеристик выборки методом произведений целесообразно составить расчетную таблицу:

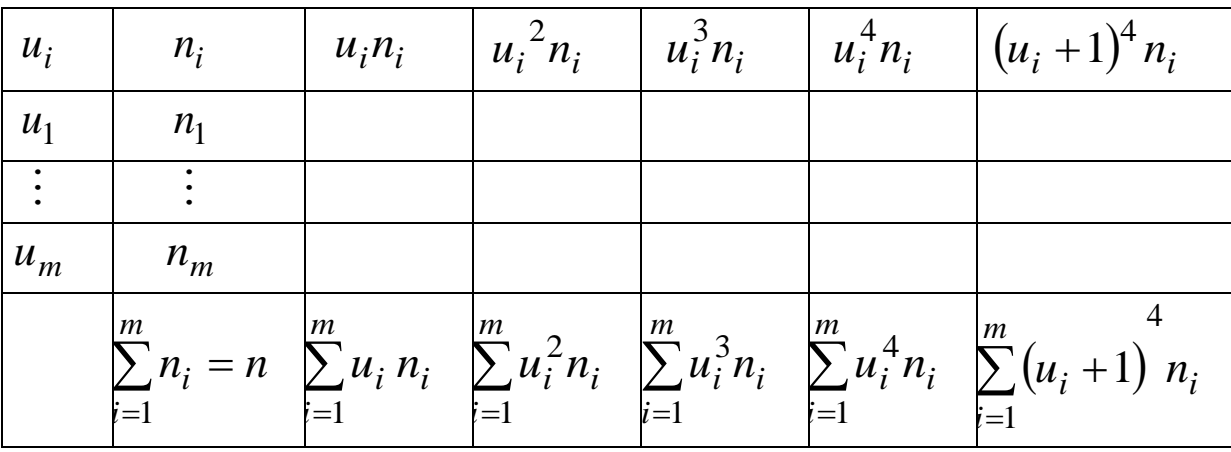

Для контроля вычислений используют тождество:

$$
\sum_{i=1}^{m} (u_i + 1) n_i = \sum_{i=1}^{m} u_i^4 n_i + 4 \sum_{i=1}^{m} u_i^3 n_i + 6 \sum_{i=1}^{m} u_i^2 n_i + 4 \sum_{i=1}^{m} u_i n_i + n
$$

Пример 7. Результаты измерений отклонений от нормы диаметров 50 подшипников приведены в таблице.

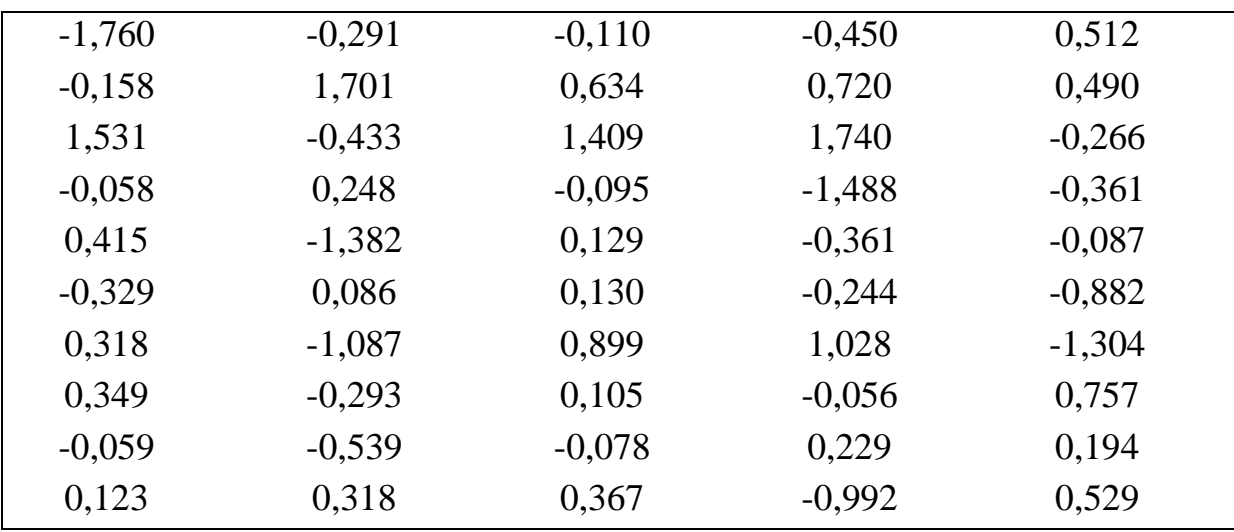

Вычислить числовые характеристики выборки.

Решение: Построим интервальный ряд.

Определим количество интервалов  $k \approx 1 + 3,3221$ g 50 ≈ 7

Для определения ширины интервалов  $h$  используем формулу Стерджеса:  $h = \frac{x_{max} - x_{min}}{1 + 3,322 \lg 50} = \frac{1,74 - (-1,76)}{1 + 3,322 \lg 50} \approx \frac{3,5}{1 + 3,322 \lg 50} \approx \frac{3,5}{6,644} \approx 0,526$ 

Примем  $h_{=0,6}$ ,  $m = 7$ .

За начало первого интервала примем величину:

$$
x_{\text{Hau}} = x_{\text{min}} - \frac{h}{2} = -1,76 - 0,3 = -2,06
$$

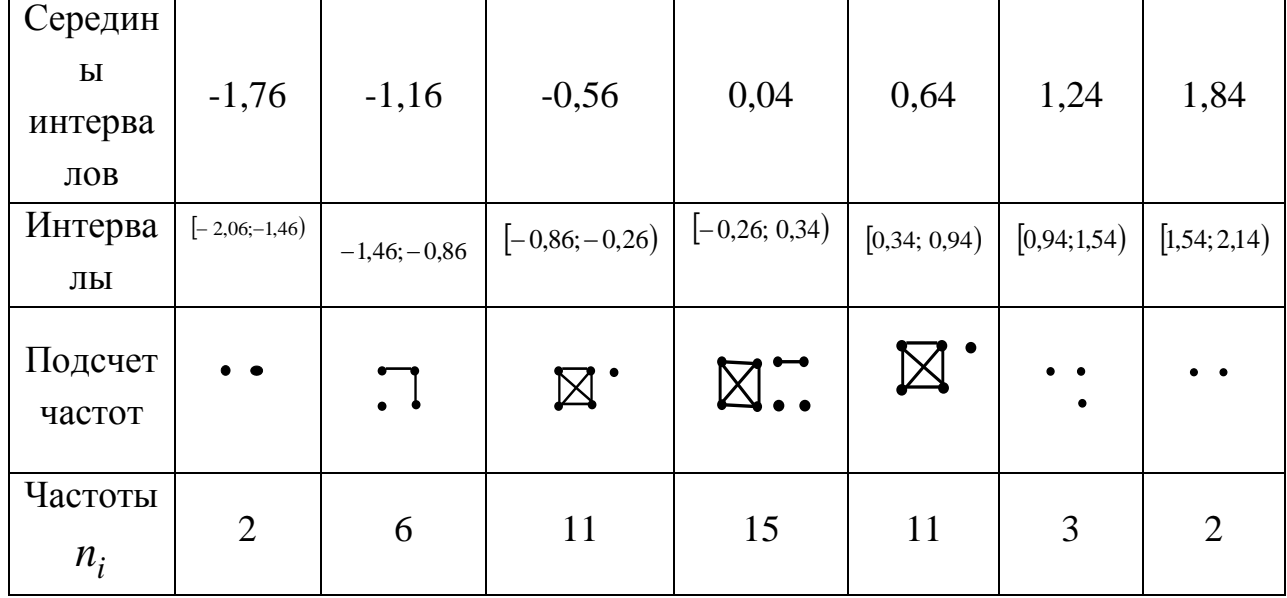

В качестве вариантов  $x_i$  возьмем середины интервалов. Перейдем к условным вариантам.

Составим расчетную таблицу:

1. Варианты запишем в первый столбец.

2. Частоты запишем во второй столбец; сумму частот (50) поместим в нижнюю клетку столбца;

3. Рассчитаем условные варианты, при этом, в качестве ложного нуля С выберем варианту (0,04), имеющую наибольшую частоту (15).

4. Далее рассчитываем произведения  $u_i \cdot n_i$ ,  $u_i^2 \cdot n_i$ ,  $u_i^3 \cdot n_i$ ,  $u_i^4 \cdot n_i$ .  $(u_i + 1)^4 \cdot n_i$ , записываем их в соответствующие столбцы и их суммы

записываем в последней столбец.

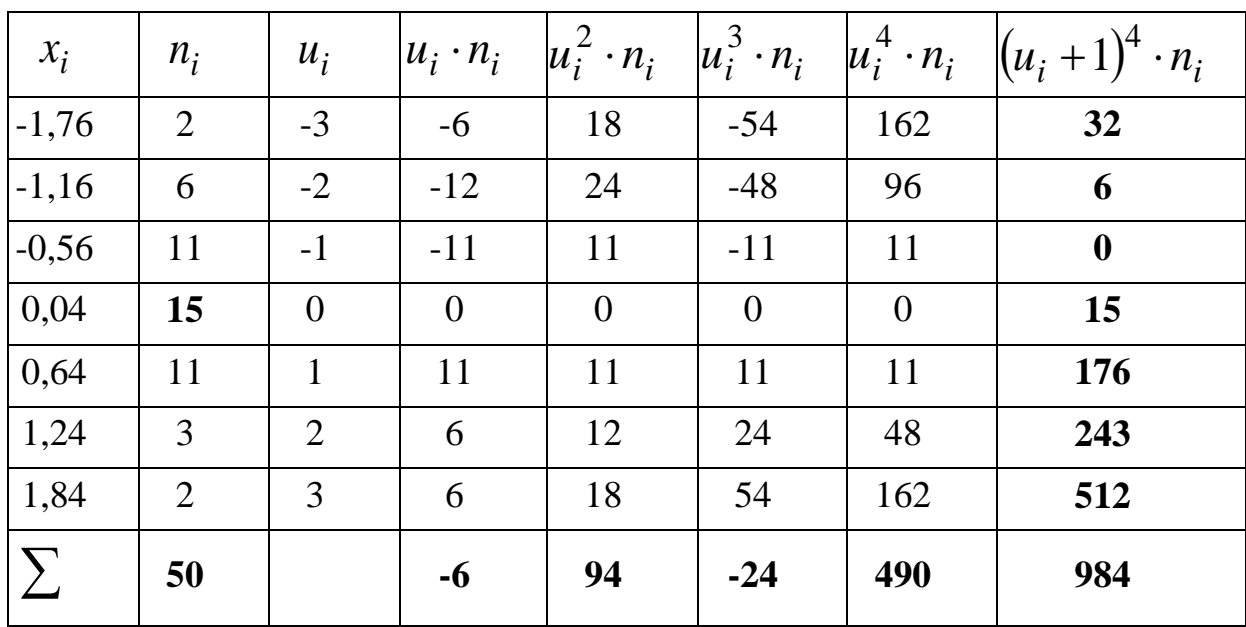

Контроль:

$$
\sum_{i=1}^{m} (u_i + 1) \, n_i = \sum_{i=1}^{m} u_i^4 n_i + 4 \sum_{i=1}^{m} u_i^3 n_i + 6 \sum_{i=1}^{m} u_i^2 n_i + 4 \sum_{i=1}^{m} u_i n_i + n =
$$
\n
$$
= 490 + 4 \cdot (-24) + 6 \cdot 94 + 4 \cdot (-6) + 50 = 984.
$$
\n
$$
\text{Pacuerah} \text{Boregenah} \text{Bepho.}
$$
\n
$$
\text{Mctmology} \text{SPerb} \text{SPerb} \text{Boregenah} \text{Bepho.}
$$

$$
M_1^* = -\frac{6}{50} = -0.12
$$
  
\n
$$
M_2^* = \frac{94}{50} = 1.88
$$
  
\n
$$
M_3^* = -\frac{24}{50} = -0.48
$$
  
\n
$$
M_4^* = \frac{490}{50} = 9.8
$$

Находим числовые характеристики выборки:

$$
\overline{x_e} = M_1^* h + c = -0.12 \cdot 0.6 + 0.04 = -0.032
$$
  

$$
D_e = \left(M_2^* - \left(M_1^*\right)^2\right) \cdot h^2 = \left(1.88 - (-0.12)^2\right) \cdot 0.6^2 = 0.6716
$$
  

$$
\sigma_e = \sqrt{D_e} = \sqrt{0.672} = 0.8195
$$

**IDENTIFY** IDENTIFY: The expression is given by the following two integrals, the following equations are given by the following equations:

\n
$$
m_{3} = \left(M_{3}^{*} - 3M_{1}^{*}M_{2}^{*} + 2\left(M_{1}^{*}\right)^{3}\right) \cdot h^{3} =
$$
\n
$$
= \left(-0.48 - 3 \cdot \left(-0.12\right) \cdot 1.88 + 2\left(-0.12\right)^{3}\right) \cdot 0.6^{3} = 0.0418
$$
\n
$$
m_{4} = \left(M_{4}^{*} - 4M_{1}^{*}M_{3}^{*} + 6\left(M_{1}^{*}\right)^{2} \cdot M_{2}^{*} - 3\left(M_{1}^{*}\right)^{4}\right) \cdot h^{4} =
$$
\n
$$
= \left(9.8 - 4 \cdot \left(-0.12\right) \cdot \left(-0.48\right) + 6\left(-0.12\right)^{2} \cdot 1.88 - 3\left(-0.12\right)^{4}\right) \cdot 0.6^{4} = 1.2127
$$
\n**IDENTIFY: The result is**

Вычислим выборочные коэффициенты асимметрии и эксцесса:

$$
A_s^* = \frac{m_3}{\sigma_e^3} = \frac{0.0418}{0.8195^3} = 0.0759
$$
  

$$
E_k^* = \frac{m_4}{\sigma_e^4} - 3 = \frac{1.2127}{0.8195^4} - 3 = -0.3112
$$

Если первоначальные варианты являются неравностоящими, то интервал, в котором заключены все варианты выборки, делят на несколько равных, длины h, частичных интервалов (каждый частичный интервал должен содержать не менее 8-10 вариант). Затем находят середины образуют частичных интервалов, которые последовательность равностоящих вариант. В качестве частоты каждой середины интервала принимают сумму частот вариант, которые попали в соответствующий частичный интервал.

При вычислении выборочной дисперсии для уменьшения ошибки, вызванной группировкой (особенно при малом числе интервалов), делают поправку Шеппарда:

$$
D_B^* = D_B - \frac{1}{12}h^2
$$

Пример 8. Найти методом произведений выборочную среднюю и выборочную распределению дисперсию  $\Pi$ <sup>O</sup> заданному выборки  $0.65$ ема n=50:

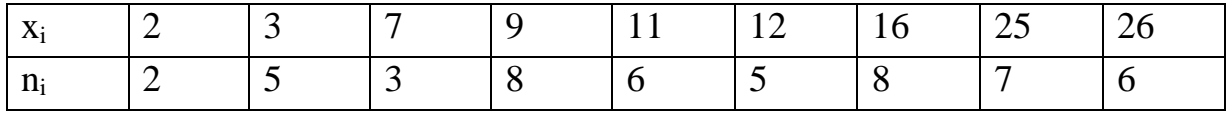

Решение. Все значения находятся в интервале (2-26). Разобьем данный интервал на четыре частичных интервала длины h=6.

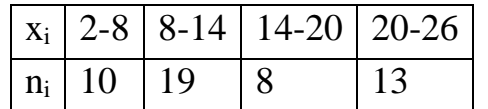

Приняв середины частичных интервалов в качестве новых вариант  $y_i$ , получим равноотстоящие варианты:  $y_1 = 5$ ,  $y_2 = 11$   $y_3 = 17$ ,  $y_4$  $=23$ .

В качестве частоты n<sub>1</sub> варианты  $y_1 = 5$  примем сумму частот вариант, попавших в первый интервал:  $n_1=2+5=3=10$ .

Вычислим аналогично частоты остальных вариант, получим распределение равноотстоящих вариант:

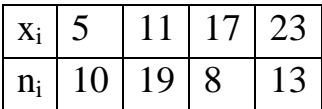

Составим расчетную таблицу

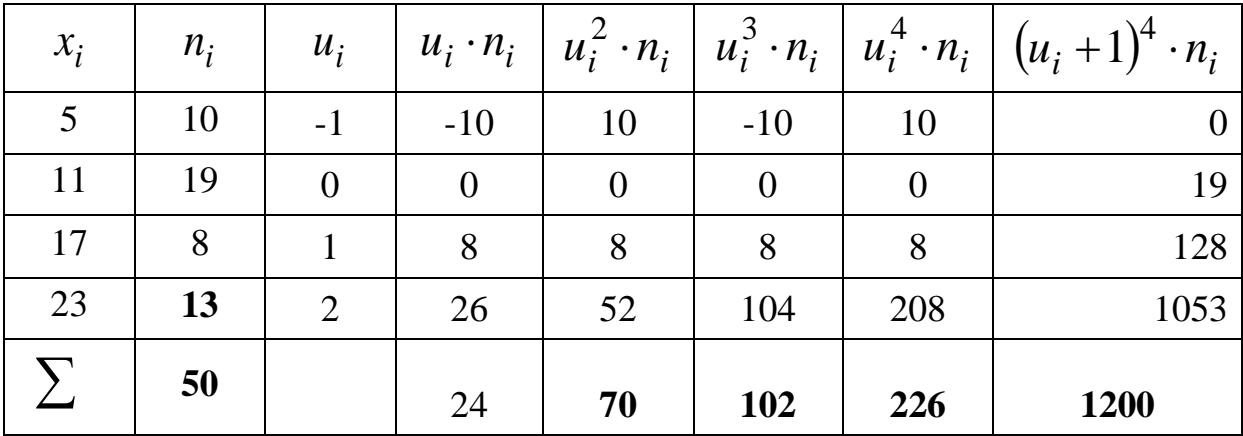

С помощью сумм, полученных в нижней строке таблицы, находим условные моменты:

$$
M_1^* = \frac{24}{50} = 0,48 \qquad M_2^* = \frac{70}{50} = 1,4
$$

Вычислим числовые характеристики выборки:

 $\overline{y}_e = 0.48 \cdot 6 + 11 = 13,88$   $D_e = (1.4 - (0.48))^2 \cdot 6^2 = 42,1056$ . учтем поправку Шеппарда:

$$
D_B^* = 42,1056 - \frac{6^2}{12} = 39,1056
$$

#### 3.2. Метод сумм

При использовании метода сумм условные моменты находят по формулам:

$$
M_1^* = \frac{d_1}{n}, \qquad M_2^* = \frac{s_1 + 2s_2}{n},
$$
  

$$
M_3^* = \frac{d_1 + 6d_2 + 6d_3}{n}, \qquad M_4^* = \frac{s_1 + 14s_2 + 36s_3 + 24s_4}{n}
$$

The  $d_1 = a_1 - b_1$ ,  $s_1 = a_1 + b_1$ ,  $s_2 = a_2 + b_2$ .

Центральные эмпирические моменты по формулам:

$$
m_3 = \left(M_3^* - 3M_1^*M_2^* + 2\left(M_1^*\right)^3\right) \cdot h^3,
$$
  

$$
m_4 = \left(M_4^* - 4M_1^*M_3^* + 6\left(M_1^*\right)^2 \cdot M_2^* - 3\left(M_1^*\right)^4\right) \cdot h^4
$$

Пример 9. Найти методом сумм выборочную среднюю и выборочную дисперсию по заданному распределению из примера 7.

Решение. Составим расчетную таблицу:

1) запишем варианты в первый столбец;

2) запишем частоты во второй столбец; сумму частот (50) поместим в нижнюю клетку столбца;

3) в качестве ложного нуля С выберем варианту (0.04), которая имеет наибольшую частоту (15); в клетках строки, содержащей ложный нуль, запишем нули; в четвертом столбце над и под уже помещенным нулем запишем еще по одному нулю;

4) в оставшихся незаполненными над нулем клетках третьего столбца (исключая самую верхнюю) запишем последовательно накопленные частоты: 2; 2+6=8; 8+11=19; сложив все накопленные частоты, получим число  $b_1 = 29$ , которое поместим в верхнюю клетку третьего столбца. В оставшихся незаполненными под нулем клетках третьего столбца (исключая самую нижнюю) запишем последовательно накопленные частоты: 2; 2+3=5; 5+11=16; сложив все накопленные частоты, получим число  $a_1 = 23$ , которое поместим в нижнюю клетку третьего столбца; 5) аналогично заполняется четвертый столбец.

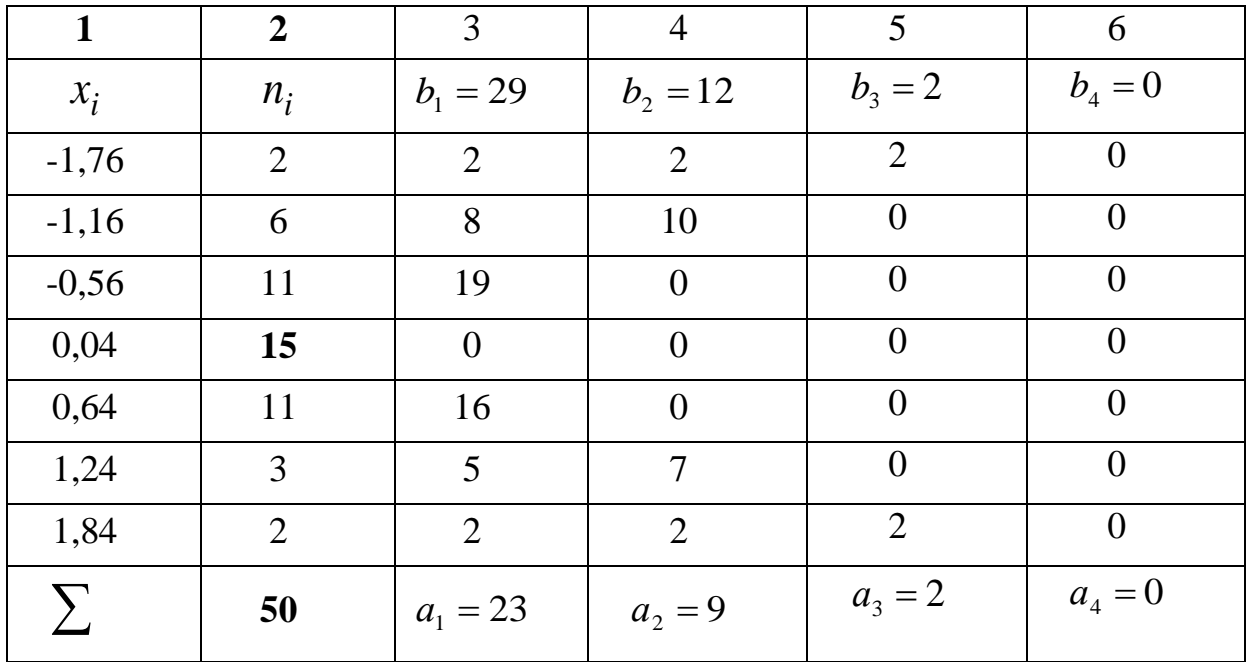

Tor<sub>4</sub>

\n
$$
d_{1} = a_{1} - b_{1} = 23 - 29 = -6,
$$
\n
$$
d_{2} = a_{2} - b_{2} = 9 - 12 = -3
$$
\n
$$
d_{3} = a_{3} - b_{3} = 2 - 2 = 0
$$
\n
$$
s_{1} = a_{1} + b_{1} = 23 + 29 = 52,
$$
\n
$$
s_{2} = a_{2} + b_{2} = 12 + 9 = 21
$$
\n
$$
s_{3} = a_{3} + b_{3} = 2 + 2 = 4
$$
\n
$$
s_{4} = a_{4} + b_{4} = 0
$$
\nHaŭgen ycловhbe momenti:

\n
$$
-6
$$
\n52 + 2

$$
M_1^* = \frac{-6}{50} = -0,12 \qquad M_2^* = \frac{52 + 2 \cdot 21}{50} = 1,88
$$
  
\n
$$
\overline{x}_6 = M_1^* h + c = -0,12 \cdot 0,6 + 0,04 = -0,032
$$
  
\n
$$
D_e = (1,88 - (-0,12)^2) \cdot 0,6^2 = 0,6716
$$
  
\n
$$
M_3^* = \frac{-6 + 6 \cdot (-3) + 6 \cdot 0}{50} = -0,48
$$
  
\n
$$
M_4^* = \frac{52 + 14 \cdot 21 + 36 \cdot 4 + 24 \cdot 0}{50} = 9,8
$$

Вычислим центральные моменты третьего и четвертого порядка:<br> $m_3 = (M_3^* - 3M_1^*M_2^* + 2(M_1^*)^3) \cdot h^3 =$ 

$$
= (-0.48 - 3 \cdot (-0.12) \cdot 1.88 + 2(-0.12)^3) \cdot 0.6^3 = 0.0418
$$
  
\n
$$
m_4 = (M_4^* - 4M_1^*M_3^* + 6(M_1^*)^2 \cdot M_2^* - 3(M_1^*)^4) \cdot h^4 =
$$
  
\n
$$
= (9.8 - 4 \cdot (-0.12) \cdot (-0.48) + 6(-0.12)^2 \cdot 1.88 - 3(-0.12)^4) \cdot 0.6^4 = 1.2127
$$

Вычислим выборочные коэффициенты асимметрии и эксцесса:

$$
A_s^* = \frac{m_3}{\sigma_s^3} = \frac{0.0418}{0.8195^3} = 0.0759
$$
  

$$
E_k^* = \frac{m_4}{\sigma_s^4} - 3 = \frac{1.2127}{0.8195^4} - 3 = -0.3112
$$

# §4. ЗАДАНИЯ ДЛЯ САМОСТОЯТЕЛЬНОГО РЕШЕНИЯ

По исходным данным:

 $1.$ Постройте интервальный ряд распределения.

 $2<sub>1</sub>$ Рассчитайте для него числовые характеристики: выборочное среднее, среднее квадратическое отклонение, коэффициент вариации, моду, медиану.

3. Для полученного ряда распределения постройте графики: полигон и кумулятивную кривую. Графически определите значение моды и медианы.

 $\overline{4}$ . Постройте гистограмму и графически определите значение моды.

 $5<sub>1</sub>$ Рассчитайте ЛЛЯ него числовые характеристики методом произведений.

6. Рассчитайте для него числовые характеристики методом сумм.

 $7<sub>1</sub>$ Сравните полученные результаты.

№ 1. Произведено обследование величины вклада (в руб.) на 1 января текущего года в банке по 100 лицевым вкладам. Результаты обследования приведены в следующей таблице:

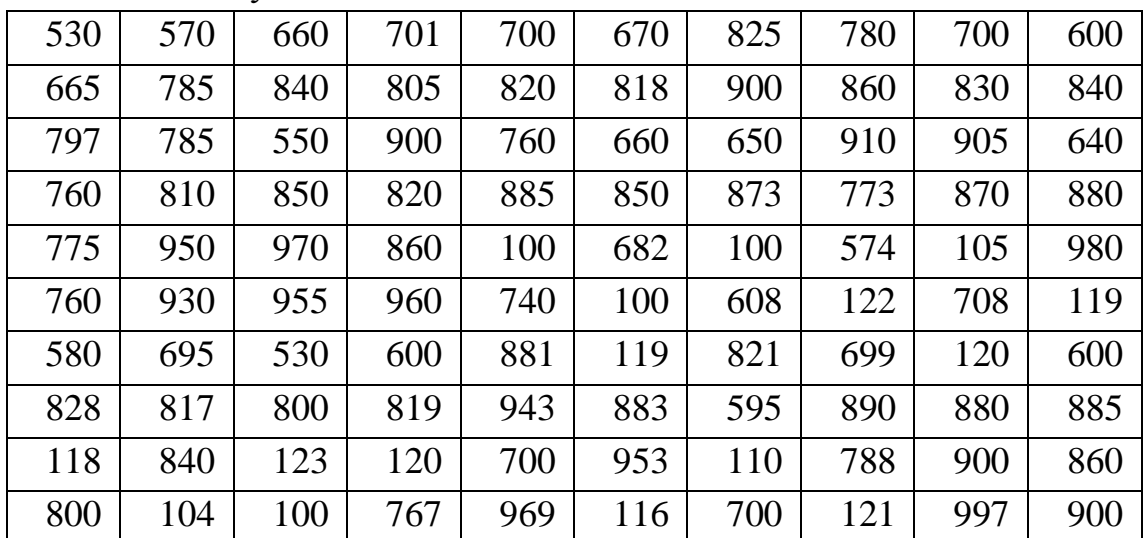

**№ 2.** В таблице приведены транспортные затраты (в руб. за тонну) на доставку продукции предприятия к потребителям:

| 2,88<br>3,05<br>2,36<br>2,24<br>2,71<br>2,08<br>2,01<br>2,66<br>2,22<br>3,28<br>2,36<br>2,02<br>3,15<br>2.62<br>2,84<br>3,54<br>2,78<br>2,38<br>2,49<br>2,71<br>2,67<br>2,18<br>2,22<br>2,36<br>2,82<br>2,72<br>2,75<br>2,55<br>2,71<br>2,51<br>1,99<br>3,41<br>3,02<br>2,78<br>3,20<br>3,09<br>3,43<br>3,29<br>2,71<br>2,67<br>2,75<br>3,09<br>2,72<br>2,68<br>3,11<br>3,14<br>2,63<br>2,61<br>2,12<br>2,69<br>2,14<br>2,57<br>2,76<br>2,59<br>2,15<br>2,41<br>2,92<br>2,71<br>2,25<br>2,32<br>3,08<br>2,12<br>3,13<br>2,67<br>2,99<br>2,96<br>2,58<br>2,06<br>2,79<br>2,65<br>3,06<br>2,76<br>2,38<br>2,51<br>3,24<br>1,98<br>2,92<br>2,62<br>2,56<br>2,56 |  | – גי | <b>1</b> 1 |  |  |      |
|----------------------------------------------------------------------------------------------------|--|------|------------|--|--|------|
|                                                                                                    |  |      |            |  |  | 2,78 |
|                                                                                                    |  |      |            |  |  | 3,39 |
|                                                                                                    |  |      |            |  |  | 2,54 |
|                                                                                                    |  |      |            |  |  | 2,79 |
|                                                                                                    |  |      |            |  |  | 2,88 |
|                                                                                                    |  |      |            |  |  | 3,35 |
|                                                                                                    |  |      |            |  |  | 2,36 |
|                                                                                                    |  |      |            |  |  | 2,68 |
|                                                                                                    |  |      |            |  |  | 2,61 |
|                                                                                                    |  |      |            |  |  | 2,85 |

**№ 3.** Известны удельные затраты на производство товарной продукции (руб./шт.) по ста предприятиям отрасли. Результаты обследования приведены в следующей таблице:

| приводе |      | $\mathbf{v}_{\mathcal{A}}$ , roll $\mathbf{v}_{\mathcal{A}}$ |      | 1000 |      |      |      |      |      |
|---------|------|--------------------------------------------------------------|------|------|------|------|------|------|------|
| 3,61    | 4,06 | 4,28                                                         | 4,01 | 4,28 | 4,28 | 4,02 | 4,26 | 4,27 | 4,15 |
| 3,72    | 4,27 | 4,27                                                         | 5,02 | 4,45 | 5,09 | 3,38 | 5,05 | 4,45 | 4,29 |
| 3,85    | 4,08 | 4,44                                                         | 4,08 | 3,83 | 4,08 | 4,19 | 4,01 | 3,67 | 3,82 |
| 4,19    | 4,36 | 4,26                                                         | 4,25 | 4,46 | 4,42 | 4,31 | 4,36 | 4,38 | 4,36 |
| 4,55    | 4,55 | 4,31                                                         | 4,49 | 4,24 | 4,49 | 4,60 | 4,65 | 4,72 | 4,62 |
| 4,98    | 4,29 | 4,38                                                         | 4,34 | 4,29 | 3,86 | 4,68 | 5,08 | 3,78 | 4,29 |
| 4,06    | 4,32 | 3,85                                                         | 4,28 | 5,08 | 4,14 | 4,05 | 4,67 | 4,05 | 4,28 |
| 4,87    | 4,95 | 4,87                                                         | 4,77 | 4,29 | 4,72 | 3,79 | 4,24 | 4,29 | 4,51 |
| 4,57    | 4,57 | 4,36                                                         | 4,82 | 4,47 | 4,81 | 4,54 | 4,72 | 4,44 | 4,30 |
| 4,28    | 4,26 | 4,15                                                         | 4,06 | 5,18 | 4,39 | 4,87 | 3,88 | 4,25 | 3,90 |

**№ 4.** Проведено выборочное обследование месячного бюджета 100 семей за месяц. Результаты обследования приведены в таблице:

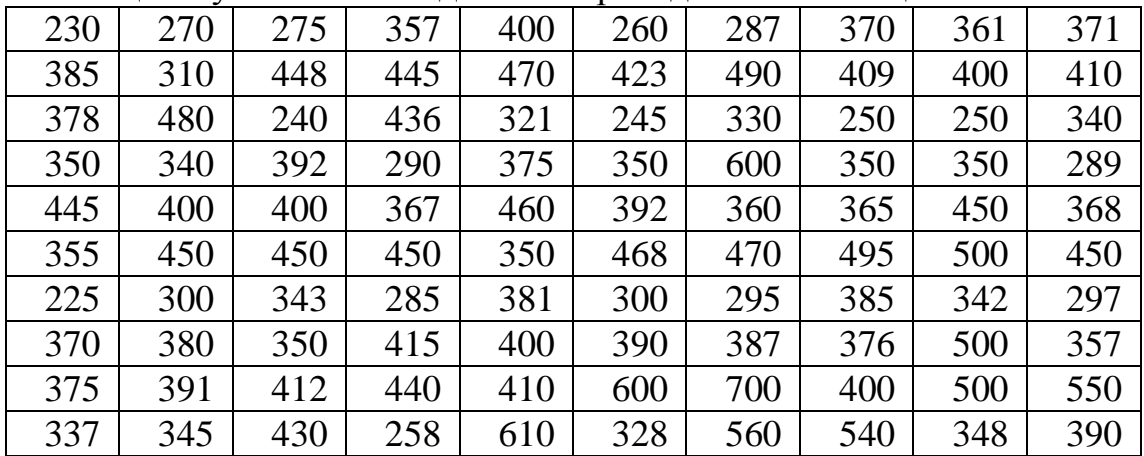

**№ 5.** В таблице проведены результаты обследования среднемесячной заработной платы 100 рабочих одного предприятия:

|     |     |     |     | $v_{\text{A}}$ |     | $\mu$ |     |     |     |
|-----|-----|-----|-----|----------------|-----|-------|-----|-----|-----|
| 200 | 271 | 295 | 225 | 268            | 245 | 275   | 248 | 250 | 270 |
| 310 | 315 | 345 | 350 | 270            | 270 | 295   | 360 | 300 | 285 |
| 270 | 260 | 210 | 274 | 300            | 275 | 300   | 260 | 260 | 260 |
| 298 | 281 | 284 | 291 | 280            | 235 | 230   | 289 | 240 | 280 |
| 300 | 290 | 289 | 292 | 360            | 300 | 365   | 290 | 330 | 290 |
| 327 | 295 | 250 | 337 | 249            | 350 | 271   | 298 | 300 | 345 |
| 238 | 235 | 248 | 273 | 237            | 256 | 255   | 238 | 220 | 220 |
| 300 | 275 | 315 | 300 | 300            | 261 | 265   | 262 | 273 | 355 |
| 325 | 335 | 320 | 300 | 310            | 310 | 300   | 330 | 268 | 300 |
| 280 | 340 | 280 | 260 | 320            | 345 | 350   | 279 | 258 | 260 |

**№ 6.** В таблице приведены данные об урожайности ржи (в ц /га) по ста участкам одного колхоза:

|      | $\sim$ and $\sim$ and $\sim$ |      |      |      |      |      |      |      |      |
|------|------------------------------|------|------|------|------|------|------|------|------|
| 9,2  | 12,0                         | 15,3 | 20,8 | 15,2 | 15,6 | 13,7 | 15,2 | 15,5 | 12,8 |
| 12,8 | 20,4                         | 18,0 | 9,0  | 20,0 | 20,0 | 18,0 | 20,5 | 18,0 | 15,6 |
| 15,0 | 21,8                         | 22,5 | 28,7 | 24,0 | 24,0 | 22,5 | 21,7 | 23,8 | 16,0 |
| 17,2 | 16,2                         | 15,7 | 17,3 | 11,1 | 16,1 | 14,1 | 20,3 | 18,2 | 19,7 |
| 21,0 | 11,2                         | 20,8 | 19,7 | 15,2 | 15,5 | 18,5 | 18,4 | 19,4 | 21,0 |
| 20,3 | 17,8                         | 20,2 | 21,0 | 26,5 | 10,0 | 20,4 | 11,2 | 12,0 | 21,0 |
| 13,5 | 14,0                         | 14,6 | 19,1 | 15,0 | 13,2 | 17,3 | 18,6 | 14,8 | 13,0 |
| 21,0 | 20,0                         | 19,8 | 20,0 | 18,0 | 15,6 | 17,9 | 21,0 | 16,7 | 24,5 |
| 20,5 | 19,5                         | 18,8 | 24,5 | 18,5 | 19,0 | 25,5 | 25,0 | 17,2 | 17,4 |
| 20,8 | 12,0                         | 18,3 | 17,0 | 18,4 | 22,0 | 26,5 | 26,0 | 24,8 | 17,9 |

№ **7.** В таблице приведены данные об урожайности пшеницы (в ц/ га) по участкам совхоза:

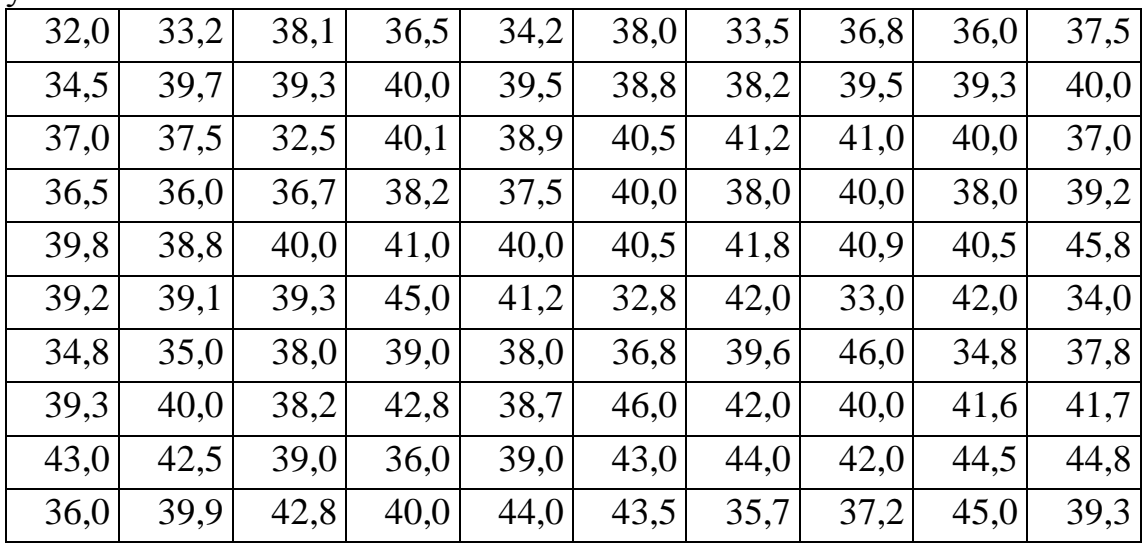

|      |      |      |      |      | предприятия приведены в следующей таблице. |      |      |      |      |
|------|------|------|------|------|--------------------------------------------|------|------|------|------|
| 2,5  | 5,5  | 6,0  | 6,5  | 7,2  | 9,3                                        | 10,8 | 7,7  | 9,4  | 9,8  |
| 10,0 | 11,0 | 11,0 | 10,9 | 10,4 | 10,6                                       | 10,6 | 10,5 | 12,6 | 10,4 |
| 12,2 | 7,2  | 3,0  | 7,4  | 4,8  | 9,5                                        | 14,8 | 7,9  | 12,8 | 13,2 |
| 9,6  | 10,9 | 11,1 | 9,3  | 9,0  | 11,3                                       | 11,5 | 13,0 | 4,5  | 13,5 |
| 12,4 | 11,5 | 11,4 | 12,8 | 11,2 | 13,0                                       | 13,8 | 12,9 | 13,7 | 14,1 |
| 10,2 | 9,6  | 12,2 | 11,8 | 4,5  | 14,5                                       | 5,1  | 16,0 | 5,1  | 14,7 |
| 5,4  | 8,5  | 5,3  | 7,7  | 6,2  | 6,7                                        | 7,1  | 7,1  | 8,2  | 8,5  |
| 10,0 | 11,8 | 10,1 | 11,3 | 10,1 | 10,2                                       | 10,5 | 10,3 | 10,5 | 13,1 |
| 10,4 | 10,7 | 11,2 | 9,8  | 11,0 | 10,1                                       | 11,5 | 12,5 | 10,6 | 14,7 |
| 7,0  | 12,1 | 7,1  | 12,1 | 8,5  | 17,2                                       | 11,8 | 8,6  | 8,8  | 15,7 |

**№ 8.** Результаты обследования стажа работы 100 сотрудников одного предприятия приведены в следующей таблице:

**№ 9.** В таблице приведены данные о среднемесячных товарных запасах ста торговых предприятий района на 1 января текущего года:

|      | 1.4.1 |      | $\mu$ |      |      |      |      |      |      |
|------|-------|------|-------|------|------|------|------|------|------|
| 36,2 | 41,1  | 42,5 | 40,1  | 42,1 | 42,9 | 40,2 | 42,8 | 42,7 | 42,2 |
| 37,5 | 42,9  | 42,9 | 49,8  | 44,2 | 50,8 | 36,8 | 51,6 | 44,2 | 43,5 |
| 39,1 | 40,8  | 44,6 | 40,9  | 38,8 | 40,6 | 44,6 | 39,2 | 36,3 | 38,4 |
| 42,2 | 44,2  | 41,8 | 42,8  | 42,6 | 43,5 | 42,4 | 43,6 | 43,5 | 44,2 |
| 45,9 | 45,6  | 43,1 | 44,5  | 43,1 | 45,1 | 45,2 | 46,3 | 46,2 | 47,1 |
| 50,2 | 42,8  | 44,2 | 44,4  | 51,1 | 39,2 | 47,2 | 51,2 | 38,1 | 43,0 |
| 40,9 | 43,1  | 39,8 | 42,6  | 44,6 | 42,4 | 41,3 | 47,4 | 41,2 | 44,6 |
| 48,8 | 49,6  | 47,6 | 47,8  | 52,2 | 48,2 | 38,5 | 43,2 | 43,4 | 44,8 |
| 45,9 | 46,2  | 42,8 | 48,6  | 43,5 | 48,1 | 46,6 | 47,5 | 45,8 | 42,7 |
| 43,0 | 42,4  | 41,9 | 40,3  | 42,8 | 44,3 | 48,2 | 39,1 | 43,9 | 47,6 |

**№ 10.** В таблице приведены результаты роста ста студентов I курса одного из институтов:

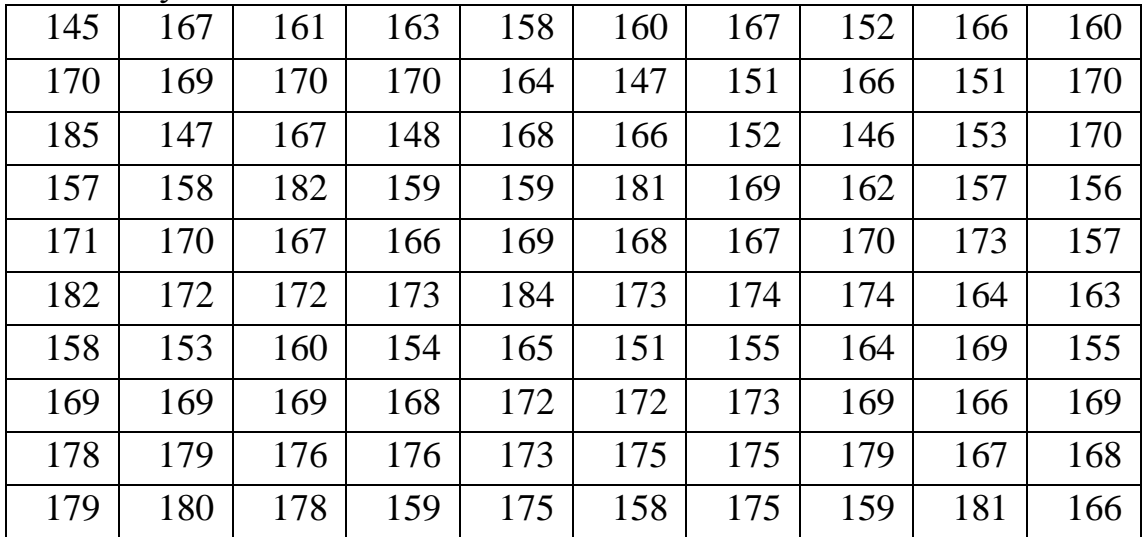

| подавших документы в один из вузов: |      |      |      |      |      |      |      |      |      |
|-------------------------------------|------|------|------|------|------|------|------|------|------|
| 3,59                                | 4,01 | 4,27 | 4,01 | 4,50 | 4,57 | 4,34 | 4,36 | 4,27 | 4,15 |
| 3,72                                | 4,25 | 4,32 | 5,00 | 4,29 | 5,00 | 5,00 | 4,57 | 4,55 | 4,27 |
| 3,91                                | 4,09 | 4,47 | 4,12 | 3,99 | 4,15 | 4,00 | 3,75 | 3,65 | 3,75 |
| 4,25                                | 4,35 | 4,18 | 4,28 | 4,42 | 4,49 | 4,44 | 4,35 | 4,15 | 4,28 |
| 4,62                                | 4,55 | 4,26 | 4,53 | 4,32 | 4,56 | 3,42 | 4,70 | 4,67 | 4,62 |
| 5,00                                | 4,25 | 5,45 | 5,42 | 4,30 | 3,98 | 4,73 | 3,45 | 3,76 | 4,12 |
| 4,15                                | 4,30 | 4,02 | 4,28 | 5,00 | 4,27 | 5,00 | 4,02 | 4,09 | 4,65 |
| 4,85                                | 5,00 | 4,90 | 4,80 | 4,56 | 4,85 | 4,75 | 4,31 | 4,28 | 4,39 |
| 4,61                                | 4,65 | 4,32 | 4,95 | 5,00 | 4,80 | 4,32 | 4,50 | 4,45 | 4,28 |
| 4,29                                | 4,28 | 4,28 | 4,21 | 4,32 | 4,46 | 3,42 | 4,29 | 4,22 | 3,92 |

**№ 11.** В таблице приведены средние баллы аттестатов ста абитуриентов, подавших документы в один из вузов:

**№ 12.** В таблице приведена численность специалистов с высшим и средним образованием по ста предприятиям одной из республик:

| $\mathbf{r}$ |     |     |     | $\Gamma$ in $\Gamma$ |     | - r 1 |     |     |     |
|--------------|-----|-----|-----|----------------------|-----|-------|-----|-----|-----|
| 20           | 55  | 88  | 72  | 65                   | 85  | 74    | 88  | 69  | 72  |
| 125          | 99  | 92  | 85  | 97                   | 91  | 98    | 100 | 120 | 119 |
| 50           | 47  | 45  | 88  | 29                   | 95  | 30    | 145 | 25  | 40  |
| 118          | 76  | 105 | 62  | 99                   | 75  | 99    | 68  | 79  | 78  |
| 120          | 116 | 109 | 125 | 131                  | 120 | 122   | 120 | 117 | 125 |
| 69           | 110 | 98  | 99  | 98                   | 138 | 125   | 135 | 98  | 60  |
| 75           | 62  | 108 | 58  | 105                  | 99  | 81    | 70  | 80  | 155 |
| 77           | 80  | 115 | 85  | 89                   | 160 | 115   | 97  | 95  | 90  |
| 120          | 121 | 128 | 77  | 138                  | 155 | 139   | 47  | 147 | 52  |
| 100          | 37  | 131 | 60  | 160                  | 38  | 155   | 98  | 96  | 124 |

**№ 13.** Жилищные фонды 100 поселков городского типа одного из районов характеризуются следующими данными:

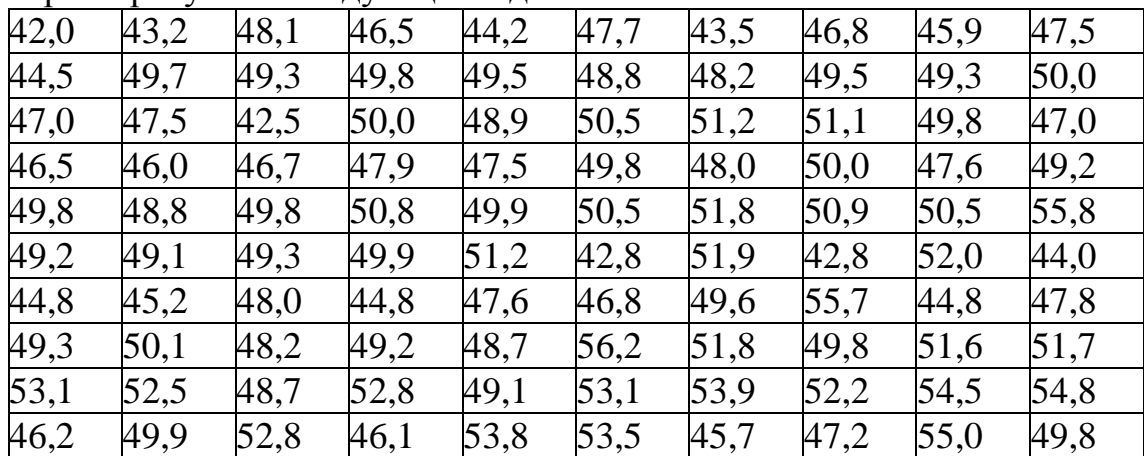

**№ 14.** Имеются данные о возрасте ста сотрудников одного из предриятий по состоянию на 1 января текущего года:

| 20 | 27 | 30 | 23 | 27 | 25 | 27 | 28 | 25 | 25 |
|----|----|----|----|----|----|----|----|----|----|
| 31 | 32 | 35 | 35 | 27 | 27 | 28 | 30 | 36 | 30 |
| 27 | 26 | 21 | 27 | 30 | 28 | 26 | 30 | 26 | 26 |
| 30 | 28 | 29 | 29 | 28 | 24 | 28 | 23 | 29 | 24 |
| 30 | 29 | 28 | 29 | 36 | 30 | 29 | 37 | 29 | 33 |
| 33 | 30 | 25 | 34 | 25 | 35 | 34 | 27 | 30 | 30 |
| 23 | 24 | 25 | 27 | 24 | 26 | 22 | 26 | 23 | 22 |
| 30 | 28 | 32 | 30 | 30 | 26 | 35 | 27 | 26 | 27 |
| 32 | 34 | 32 | 30 | 31 | 31 | 30 | 30 | 33 | 27 |
| 28 | 34 | 28 | 26 | 32 | 35 | 26 | 35 | 28 | 26 |

**№ 15.** В таблице приведены данные о выполнении плана за месяц (тыс. руб.) по ста строительно-монтажным управлениям одного из районов:

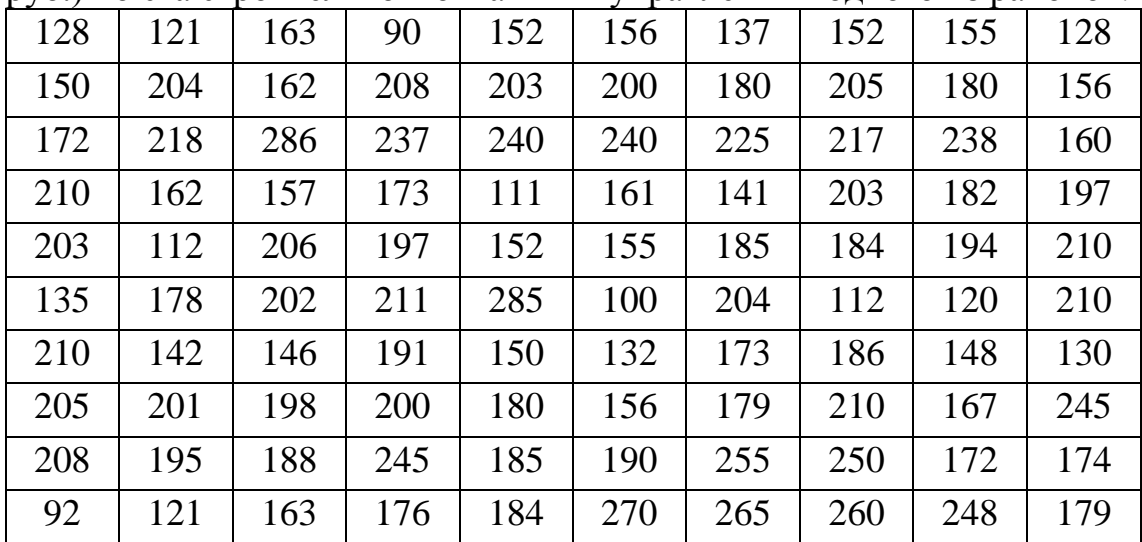

# **Рекомендуемая литература**

1. Гмурман В.Е. Теория вероятностей и математическая статистика. – Изд. 6–е доп. – М.: Высш.шк., 2002.

2. Гмурман В.Е. Руководство к решению задач по теории вероятностей и математической статистике: Учебное пособие для студентов вузов. Изд. 6–е, доп. – М.: Высш. шк., 2002.

3. Гнеденко Б.В. Курс теории вероятностей: Учебник. – М.: Наука, 1988.

# **МЕТОДИЧЕСКИЕ УКАЗАНИЯ**

К ВЫПОЛНЕНИЮ САМОСТОЯТЕЛЬНОЙ РАБОТЫ СТУДЕНТОВ ПО ДИСЦИПЛИНЕ **«ТЕОРИЯ ВЕРОЯТНОСТЕЙ И МАТЕМАТИЧЕСКАЯ СТАТИСТИКА»** НА ТЕМУ **«ВАРИАЦИОННЫЕ РЯДЫ И ИХ ЧИСЛОВЫЕ ХАРАКТЕРИСТИКИ»** ДЛЯ СТУДЕНТОВ НАПРАВЛЕНИЙ ПОДГОТОВКИ: 01.03.02 «ПРИКЛАДНАЯ МАТЕМАТИКА И ИНФОРМАТИКА», 09.03.03 «ПРИКЛАДНАЯ ИНФОРМАТИКА»

> *Составитель: В.М. Самохина*

# **Технический редактор** *Л.В. Николаева*

Подписано в печать 11.04.2017. Формат 60х84/16. Бумага тип. №2. Гарнитура «Таймс». Печать офсетная. Печ. л. 2. Тираж 50 экз. Заказ 341. Издательство ТИ (ф) СВФУ, 678960, г. Нерюнгри, ул. Кравченко, 16.

> Отпечатано в ТИ (ф) ФГАОУ ВО «СВФУ» г. Нерюнгри